# **THE 3DS FILE FORMAT AND THE OPEN INVENTOR**

Jaroslav PŘIBYL, Master Degree Programme (5) Dept. of Computer Graphics, FIT, BUT E-mail: xpriby05@stud.fit.vutbr.cz

Supervised by: Ing. Jan Pečiva

#### **ABSTRACT**

This paper presents 3ds file format analysis results and describes the process that leads towards them. We used Open Inventor library to write convertor from 3ds file format to Open Inventor format iv. In fact this project offers you complex analysis and detailed view to 3ds file format contents.

## **1 ÚVOD**

Lidem zabývajícím se počítačovou grafikou není třeba 3ds formát přiliš představovat. Jedná se o formát pro výměnu grafických informací a je neodmyslitelně spojen s 3D Studiem. Přestože jeho dokumentace nepatří mezi zdařilé, stal se jedním z nejpopulárnějších formátů vůbec. Rychlý vývoj v oblasti počítačové grafiky, ho však dnes nahradil formáty novými, moderními a robustnějšími (např. VRML). Protože stále existuje řada modelů vytvořených v tomto formátu, rozhodl jsem se provést detailní analýzu a na jejím základě doplnit oficiální dokumentaci.

Pro rekonstrukci scény jsem využil objektově orientovanou knihovnu Open Inventor<sup>[1]</sup> a vytvořil tak zároveň nástroj pro převod formátu 3ds do formátu iv. Formát iv Open Inventoru je určen pro výměnu grafických informací a data jsou v něm ukládána na základě sestaveného grafu scény.

#### **2 OBSAH 3DS SOUBORU VE VZTAHU K 3D STUDIU**

Základem této práce je nalezení souvislosti obsahu 3ds souboru a 3D Studia. Výsledkem je poměrně rozsáhlá dokumentace, která však ještě neobsahuje informace popisující vlastní princip rekonstrukce scény. Je však důležitá k pochopení možností 3ds formátu.

## **3 ZÁKLADNÍ PRINCIPY REKONSTRUKCE SCÉNY**

Na základně získané znalosti 3ds formátu jsem dále přistoupil k rekonstrukci scény pomocí Open Inventoru. Princip ukložení geometrie v 3ds souboru spočívá v rozdělení každého objektu do podčástí na základě použitých materálů. Každá taková část pak obsahuje definici trojúhelníků, které ji tvoří. Dále může být každý trojúhelník zařazen do jedné nebo více smooth skupin. Na jejich základě pak počítám normály. Trojúhelník patřící alespoň do jedné takové skupiny bude vykreslen stylem smooth shading, v opačném případě se použije flat shading. Následující diagram popisuje zjednodušený princip rekonstrukce scény.

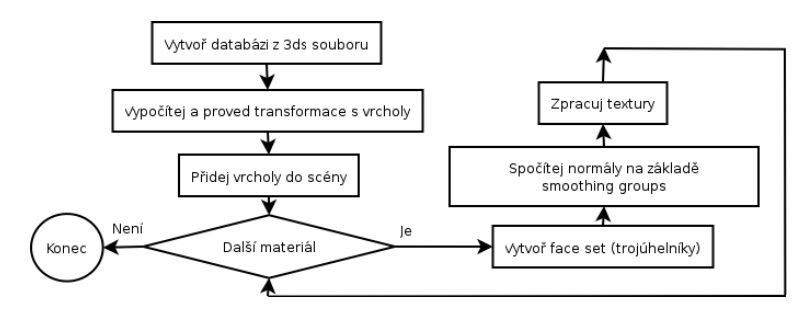

Obrázek 1: Průběh rekonstrukce scény. Důležitou částí jsou transformace vrcholů.

## **4 TRANSFORMACE VRCHOLU˚**

Při exportu z 3D Studia jsou na modely aplikovány transformace jejich pivot pointů, což se v některých případech může projevit na geometrii. V 3D Studiu totiž transformace pivot pointů lze provádět, ale bez ovlivnění modelu. Pivot pointy slouží jako výchozí body pro aplikace transformace měřítka, posuvu a rotace.

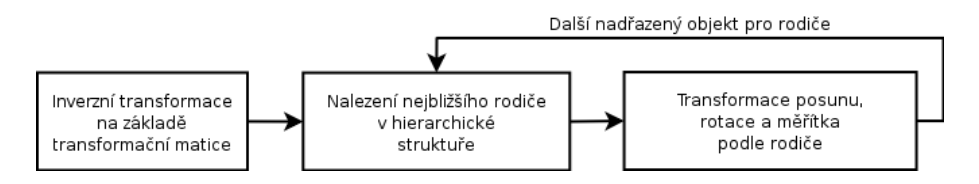

Obrázek 2: Zjednodušený postup aplikace transformací

Provedením inverzní transformace podle transformační matice modelu dostaneme původní model. Na něj pak s ohledem na případné rodiče aplikujeme transformace lokálního souˇradného systému podle pivot pointu. Nikoliv tedy transformace pivot pointu, jak to dělá 3D Studio při exportu modelu.

# **5 VÝSLEDKY ANALÝZY**

Zjistili jsme, že 3ds formát je stále použitelný v řadě aplikací např. CAD systémy. Obsahuje však nekolik chyb. Mimo jiné napříkald při použití záporného scale kolem lichého počtu souřadnicových os dojde k provedení záporného scale kolem osy x o 180°.

Formát má sice logickou strukturu týkající se geometrie, je však obtížné ji plně pochopit. I potom je rekonstrukce scény poměrně náročným úkolem a to by být neměla. Pro zobrazení scény však není třeba zpracovat celý obsah 3ds souboru, což rekonstrukci scény významně ulehčí a to je důvodem popularity tohoto formátu.

Dobře pracuje 3ds formát s materiály, snad s vyjímkou textur, kterým mohla být věnována větší pozornost.

Vytknout tomuto formátu musím především nedostatečnou dokumentaci částí týkajících se animace a také změny v modelu při jeho exportu z 3D Studiu. Například změny v definici trojúhelníků při automatickém generování normál, při transformaci pivot pointu objektu a další.

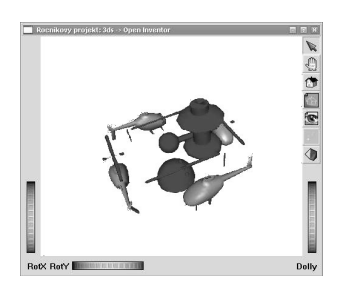

Obrázek 3: Výstup bežných programů pro načítání 3ds souborů

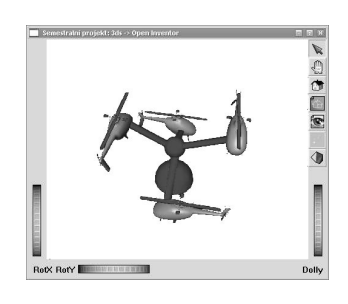

Obrázek 4: Výstup programu 3ds2iv, který řeší většinu problematických vlastností 3ds formátu

# **6 ZÁVERˇ**

V rámci projektu se podařilo implementovat převodník z formátu 3ds do formátu iv a vytvořit dokumentaci zachycující vztah mezi modelováním v 3D Studiu a obsahem 3ds soboru. Při řešení byl kladen důraz na přenositelnost zdrojových kódů knihovny i převodníku, implementovaných v jazyce  $c++$ . Mezi podporvané platformy patří win32 a linux.

Dále byly vyřešeny hierarchické závislosti, chyby při exportu (scale), vytvořena dokumentace. Důležitá byla také otázka výpočtu normál s pomocí smoothing groups. V budoucnu se lze věnovat implementaci světel, kamery a také problémům u texturování. Na závěr musím připomenout, že pro načítání binárních dat z 3ds souboru byla zpočátku využívána knihovna 3dsftk[4], ale vzhledem k zamýšlené povaze projektu jako Open Source, jsem si napsal knihovnu vlastní.

#### **REFERENCE**

- [1] Wernecke, J.: The Inventor Mentor: Programming Object Oriented 3D Graphics With Open Inventor, Addison Wesley Professional 1994, ISBN 02-01624-95-8
- [2] Pečiva, J.: Seriál článků o Open Inventoru. Dostupné na URL http://www.root.cz
- [3] Coin 3D Developers Page. Dostupné na URL http://www.coin3d.org
- [4] Utilita pro práci s 3ds soubory. Dostupná na http://www.cyberloonies.com/3dsftk.html